#### Programming Languages and **Translators** COMS W4115

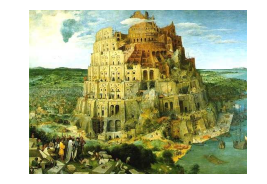

Pieter Bruegel, The Tower of Babel, 1563 Prof. Stephen A. Edwards Fall 2004Columbia University Department of Computer Science

### **Objectives**

Theory of language design

- Finer points of languages
- Different languages and paradigms
- Practice of Compiler Construction
- Overall structure of <sup>a</sup> compiler
- Automated tools and their use
- Lexical analysis to assembly generation

#### **Instructor**

Prof. Stephen A. Edwards sedwards@cs.columbia.eduhttp://www1.cs.columbia.edu/˜sedwards/ 462 Computer Science Building Office Hours: 2–3 PM Tuesday, Thursday

# **Required Text**

Alfred V. Aho, Ravi Sethi, and Jeffrey D. Ullman. Compilers: Principles, Techniques, and Tools. Addison-Wesley, 1985.

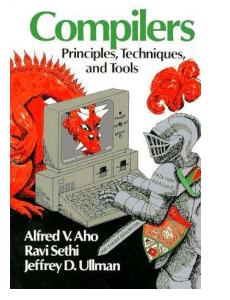

#### **Schedule**

Tuesdays and Thursdays, 11:00 AM to 12:15 PM Room 535, Seeley W. Mudd Lectures: September 7 to December 9 Midterm: November 9Final: December 9Final project report: December 21 Holidays: November 2 (Election day), November 25 (Thanksgiving)

# **Assignments and Grading**

40% Programming Project 20% Midterm (near middle of term) 30% Final (at end of term) 10% Individual homework

Project is most important, but most students do well on it. Grades for tests often vary more.

# **Prerequisite: Java Fluency**

You and your group will write perhaps 5000 lines of Java; you will not have time to learn it.

We will be using <sup>a</sup> tool that generates fairly complicated Java and it will be necessary to understand the output.

# **Prerequisite: COMS W3157 Advanced Programming**

Teams will build <sup>a</sup> large software system Makefiles, version control, test suites Testing will be as important as development

# **Prerequisite: COMS W3261 Computability and Models of Computation**

You need to understand grammars

We will be working with regular and context-free languages

#### **Class Website**

Off my home page, http://www1.cs.columbia.edu/~sedwards/ Contains syllabus, lecture notes, and assignments. Schedule will be continually updated during the semester.

### **Collaboration**

Collaborate with your team on the project. Exception: CVN students do the project by themselves. Homework is to be done by yourself. Tests: Will be closed book with <sup>a</sup> one-page "cheat sheet" of your own devising.

# The Project

# **The Project**

Design and implement your own little language.

Five deliverables:

- 1. A white paper describing and motivating your language
- 2. A language reference manual defining it formally
- 3. A compiler or interpreter for your language running on some sample programs

4. A final project report

5. A final project presentation

#### **Teams**

Immediately start forming four-person teams to work on this project.

Each team will develop its own langauge.

Suggested division of labor: Front-end, back-end, testing, documentation.

All members of the team should be familiar with the whole project.

Exception: CVN students do the project by themselves.

#### **First Three Tasks**

- 1. Decide who you will work with You'll be stuck with them for the term; choose wisely.
- 2. Elect a team leader Languages come out better from dictatorships, not democracies. Besides, you'll have someone to blame.
- 3. Select a weekly meeting time Harder than you might think. Might want to discuss with a TA you'd like to have so it is convenient for him/her as well.

# **White Paper**

Follow the style of the Java white paper (see the class website for <sup>a</sup> link), but tone down the marketing hype.

#### 4–8 pages.

Answer the question, "why another language?" with <sup>a</sup> description of what problem your language solves and how it should be used.

Small snippets of code to show syntax is enough.

### **Language Reference Manual**

A careful definition of the syntax and semantics of your language.

Follow the style of the C language reference manual (Appendix A of Kernighan and Ritchie, The C Programming Langauge; see the class website).

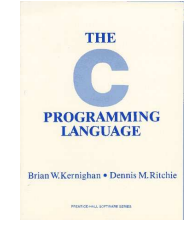

### **Final Report Sections**

- 1. Introduction: the white paper
- 2. Language Tutorial
- 3. Language Reference Manual
- 4. Project Plan
- 5. Architectural Design
- 6. Test Plan
- 7. Lessons Learned
- 8. Complete listing

#### **Due Dates**

**White Paper** Reference Manual **Final Report** 

September 28 soon October 21 December 21

### **Design <sup>a</sup> language?**

A small, domain-specific language. Think of awk or php, not Java or C++. Examples from earlier terms: Quantum computing language

Geometric figure drawing language Projectile motion simulation langauge Matlab-like array manipulation language Screenplay animation language

### **Other language ideas**

Simple animation language Model train simulation language Escher-like pattern generator Music manipulation language (harmony) Web surfing language Mathematical function manipulator Simple scripting language (à lá Tcl) Petri net simulation language

# **Components of <sup>a</sup> language: Syntax**

How characters combine to form words, sentences, paragraphs.

**The quick brown fox jumps over the lazy dog.** is syntactically correct English, but isn't <sup>a</sup> Java program.

**class Foo { public int j; public int foo(int k) { return j <sup>+</sup> k; } }**

Is syntactically correct Java, but isn't C.

# **Specifying Syntax**

Usually done with <sup>a</sup> context-free grammar. Typical syntax for algebraic expressions:

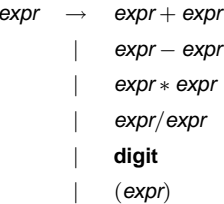

## **Components of <sup>a</sup> language: Semantics**

What a well-formed program "means."

The semantics of C says this computes the  $n$ th Fibonacci number.

What's in a

Language?

**int fib(int n) { int <sup>a</sup> <sup>=</sup> 0, b <sup>=</sup> 1; int i; for (i <sup>=</sup> <sup>1</sup> ; <sup>i</sup> <sup>&</sup>lt; <sup>n</sup> ; i++) { int <sup>c</sup> <sup>=</sup> <sup>a</sup> <sup>+</sup> b; a <sup>=</sup> b; b <sup>=</sup> c; } return b; }**

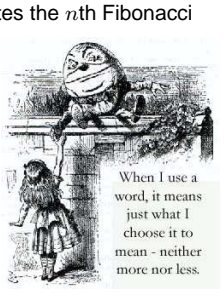

### **Semantics**

Something may be syntactically correct but semantically nonsensical.

The rock jumped through the hairy planet.

Or ambiguous

The chickens are ready for eating.

### **Semantics**

Nonsensical in Java:

```
class Foo {
  int bar(int x) { return Foo; }
}
```
Ambiguous in Java:

**}**

**class Bar { public float foo() { return 0; } public int foo() { return 0; }**

### **Specifying Semantics**

Doing it formally beyond the scope of this class, but basically two ways:

• Operational semantics

Define a virtual machine and how executing the program evolves the state of the virtual machine

• Denotational semantics

Shows how to build the function representing the behavior of the program (i.e., <sup>a</sup> transformation of inputs to outputs) from statements in the language.

Most language definitions use an informal operational semantics written in English.

### Great Moments inProgramming Language Evolution

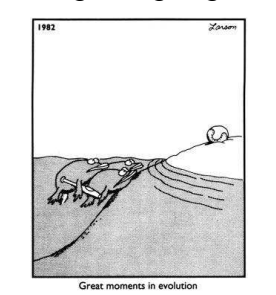

#### **Assembly**

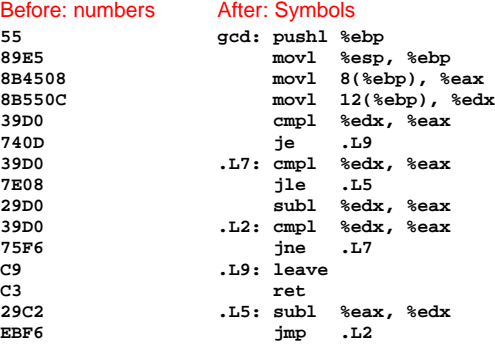

## **FORTRAN**

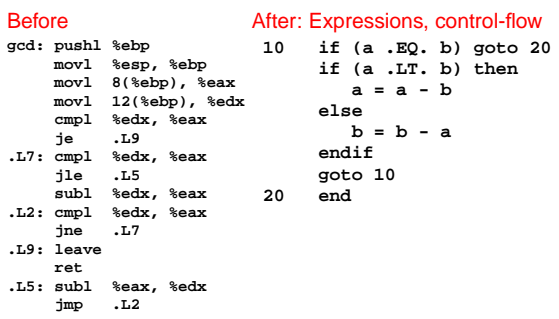

### **COBOL**

#### Added type declarations, record types, file manipulation

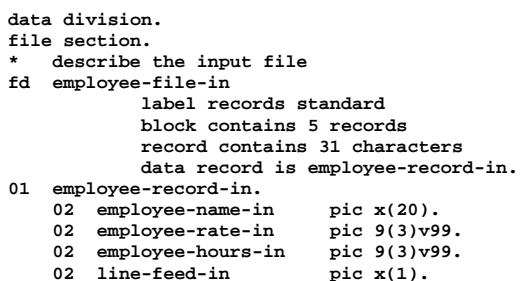

#### **APL**

#### Powerful operators, interactive language

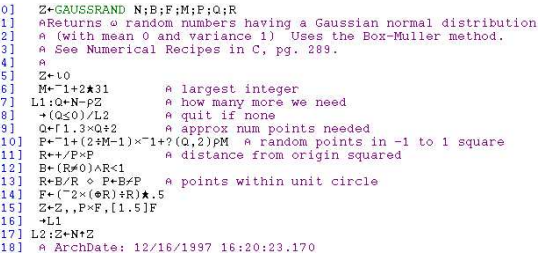

Source: Jim Weigang, http://www.chilton.com/˜jimw/gsrand.html

## **Algol, Pascal, Clu, Modula, Ada**

Imperative, block-structured language, formal syntax

definition, structured programming

```
PROC insert = (INT e, REF TREE t)VOID:
# NB inserts in t as a side effect #
    IF TREE(t) IS NIL THEN t := HEAP NODE := (e, TREE(NIL), TREE(NIL))<br>ELIF e < e OF t THEN insert(e, 1 OF t)
    ELIF e > e OF t THEN insert(e, r OF t)
   FI;PROC trav = (INT switch, TREE t, SCANNER continue, alternative)VOID:
    # traverse the root node and right sub-tree of t only. #<br>IF t IS NIL THEN continue(switch, alternative)
    ELIF e OF t <= switch THEN
print(e OF t);
             traverse( switch, r OF t, continue, alternative)
    ELSE # e OF t > switch #
PROC defer = (INT sw, SCANNER alt)VOID:
            trav(sw, t, continue, alt);
alternative(e OF t, defer)
   FI;
```
Algol-68, source http://www.csse.monash.edu.au/˜lloyd/tildeProgLang/Algol68/treemerge.a68

#### **LISP, Scheme, Common LISP**

#### Functional, high-level languages

```
(defun gnome-doc-insert ()
  "Add a documentation header to the current function.
Only C/C++ function types are properly supported currently."
  (interactive)
  (let (c-insert-here (point))
    (save-excursion
      (beginning-of-defun)
      (let (c-arglist
            c-funcname
(c-point (point))
            c-comment-point
            c-isvoid
c-doinsert)
        (search-backward "(")
        (forward-line -2)
        (while (or (looking-at "ˆ$")
                   (looking-at "ˆ *}")
                   (looking-at "ˆ \\*")
                   (looking-at "ˆ#"))
          (forward-line 1))
```
#### **SNOBOL, Icon**

#### String-processing languages

```
LETTER = 'ABCDEFGHIJKLMNOPQRSTUVWXYZ$#@'
   SP.CH = "+-,=.*()'/& "
SCOTA = SP.CH
   SCOTA '&' =
Q = "'"
  QLIT = Q FENCE BREAK(Q) Q
   ELEM = QLIT | 'L' Q | ANY(SCOTA) | BREAK(SCOTA) | REM
   F3 = ARBNO(ELEM FENCE)
B = (SPAN(' ') | RPOS(0)) FENCE
   F1 = BREAK(' ') | REM
   F2 = F1
CAOP = ('LCL' | 'SET') ANY('ABC') |
+ 'AIF' | 'AGO' | 'ACTR' | 'ANOP'
   ATTR = ANY('TLSIKN')
ELEMC = '(' FENCE *F3C ')' | ATTR Q | ELEM
   F3C = ARBNO(ELEMC FENCE)
ASM360 = F1 . NAME B
+ ( CAOP . OPERATION B F3C . OPERAND |
+ F2 . OPERATION B F3 . OPERAND)
+ B REM . COMMENT
```
SNOBOL: Parse IBM 360 assembly. From Gimpel's book, http://www.snobol4.org/

#### Programming for the masses

**10 PRINT "GUESS A NUMBER BETWEEN ONE AND TEN" 20 INPUT A\$ 30 IF A\$ <sup>=</sup> "5" THEN PRINT "GOOD JOB, YOU GUESSED IT" 40 IF A\$ <sup>=</sup> "5" GOTO 100 50 PRINT "YOU ARE WRONG. TRY AGAIN" 60 GOTO 10 100 END**

#### **ML, Miranda, Haskell**

#### Purer functional language

```
structure RevStack = struct
  type 'a stack = 'a list
exception Empty
  val empty = []
  fun isEmpty (s:'a stack):bool =
     (case s
of [] => true
        | _ => false)
  fun top (s:'a stack): =
    (case s
        of [] => raise Empty
        | x::xs => x)
  fun pop (s:'a stack):'a stack =
    (case s
         of [] => raise Empty
         | x::xs => xs)
  fun push (s:'a stack,x: 'a):'a stack = x::s
  fun rev (s:'a stack):'a stack = rev (s)
end
```
#### **SQL**

#### Database queries

**CREATE TABLE shirt ( id SMALLINT UNSIGNED NOT NULL AUTO\_INCREMENT, style ENUM('t-shirt', 'polo', 'dress') NOT NULL, color ENUM('red', 'blue', 'white', 'black') NOT NULL, owner SMALLINT UNSIGNED NOT NULL REFERENCES person(id), PRIMARY KEY (id) );**

**INSERT INTO shirt VALUES (NULL, 'polo', 'blue', LAST\_INSERT\_ID()), (NULL, 'dress', 'white', LAST\_INSERT\_ID()), (NULL, 't-shirt', 'blue', LAST\_INSERT\_ID());**

#### **Simula, Smalltalk, C++, Java, C#**

#### The object-oriented philosophy

```
class Shape(x, y); integer x; integer y;
virtual: procedure draw;
begin
   comment -- get the x & y components for the object --;
   integer procedure getX;
      getX := x;
   integer procedure getY;
     getY := y;
   comment -- set the x & y coordinates for the object --;
   integer procedure setX(newx); integer newx;
      x := newx;
   integer procedure setY(newy); integer newy;
     y := newy;
end Shape;
```
#### Efficiency for systems programming

**int gcd(int a, int b) { while (a != b) { if (a <sup>&</sup>gt; b) <sup>a</sup> -= b; else b -= a; } return a; }**

**sh, awk, perl, tcl, python**

Scripting languages:glue for binding the universe together **class() {**

**classname='echo "\$1" | sed -n '1 s/ \*:.\*\$//p'' parent='echo "\$1" | sed -n '1 s/ˆ.\*: \*//p'' hppbody='echo "\$1" | sed -n '2,\$p''**

```
forwarddefs="$forwarddefs
class $classname;"
```
**if (echo \$hppbody | grep -q "\$classname()"); then defaultconstructor= else**

```

defaultconstructor="$classname() {}"
```

```
fi}
```
# **VisiCalc, Lotus 1-2-3, Excel**

#### The spreadsheet style of programming

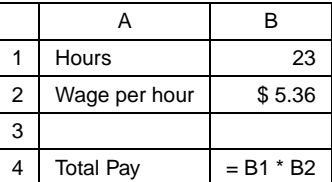

#### **Prolog**

#### Logic Language

**edge(a, b). edge(b, c). edge(c, d). edge(d, e). edge(b, e). edge(d, f). path(X, X). path(X, Y) : edge(X, Z), path(Z, Y).** **C**